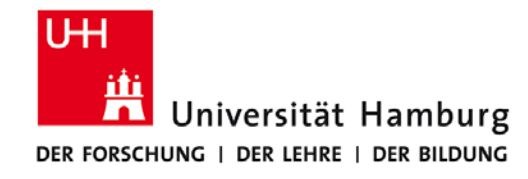

## **Praktikum: Paralleles Programmieren für Geowissenschaftler**

**Prof. Thomas Ludwig, Hermann Lenhart, Nathanael Hübbe**

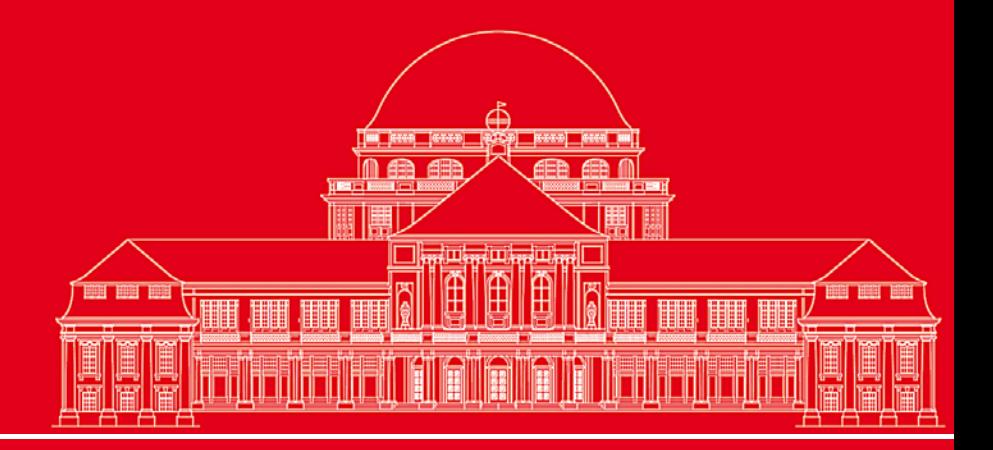

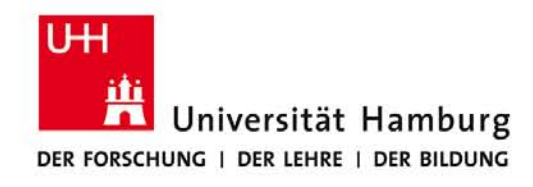

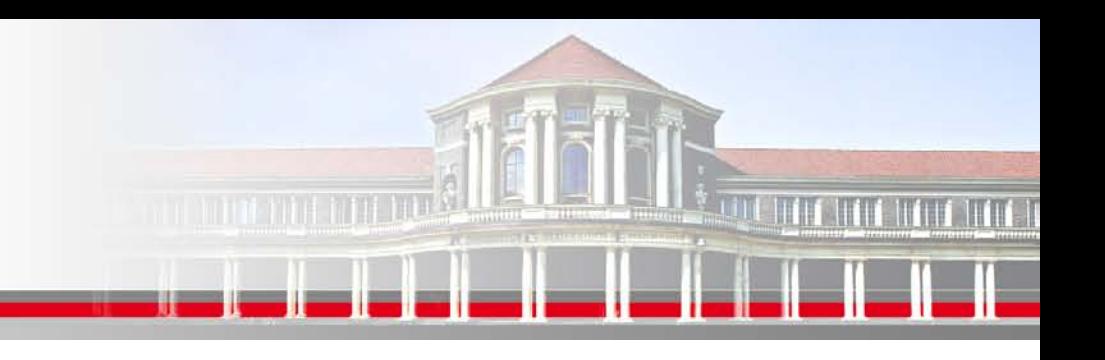

### **MPI Kollektive Operationen**

- Neben **Point-to-Point Kommunikation** mittels Send & Recv
- verfügt MPI über umfangreiche Operationen zum **kollektiven Bewegen von Daten**. Dazu gehören:
- MPI\_BROADCAST Eine Info an alle Prozesse versenden
- MPI\_REDUCE "aggregierende" Operationen ( Summe; Prod) auf Matrix ausführen
- MPI\_SCATTER Teilarrays an Prozesse übertragen
- MPI\_GATHER Teilarrays zusammenführen

MPI-SCATTERV variable Teilarrays an Prozesse übertragen

MPI-GATHERV variable Teilarrays von Prozessen zusammenführen

**SS 2014 - Praktikum "Paralleles Progrm. für Geowisssenschaftler"**

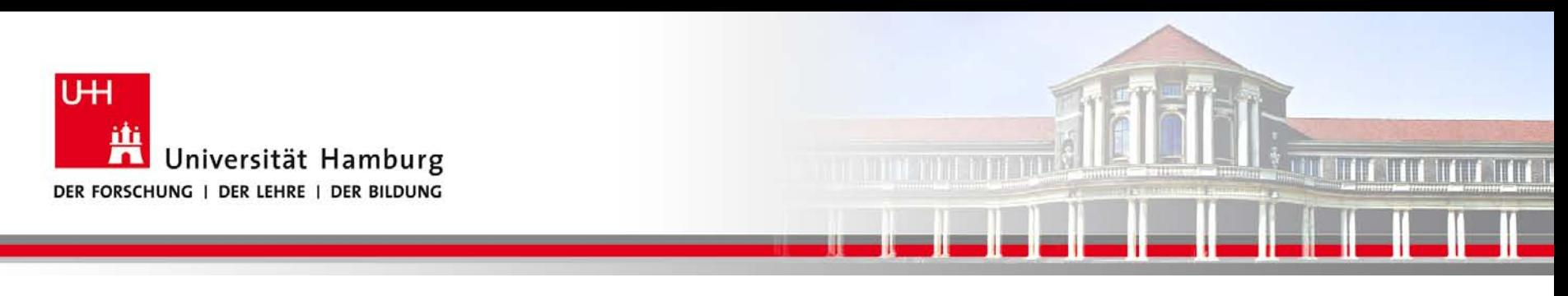

#### **MPI Scatter I**

Eine Möglichkeit z.B. eine Anfangsbelegung auf die Teilarrays der Prozesse , zu übertragen bietet MPI\_SCATTER:

Syntax: MPI\_Scatter(Sendmessage, Sendcount, Sendtype, Recvmessage, Recvcount, Recvtype, Root, Comm, Ierror)

**SS 2014 - Praktikum "Paralleles Progrm. für Geowisssenschaftler"**

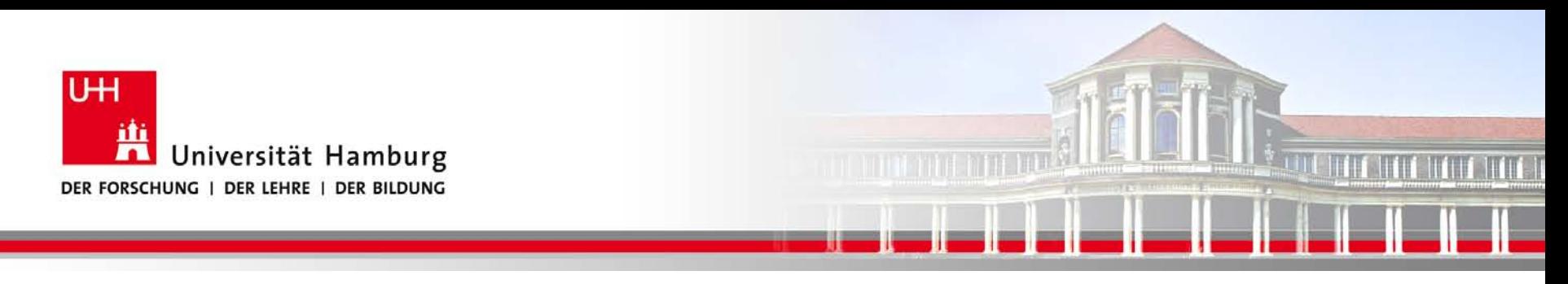

#### **MPI Scatter II**

#### Die Daten werden von P0 an die anderen Prozesse P1 – P3 gesendet.

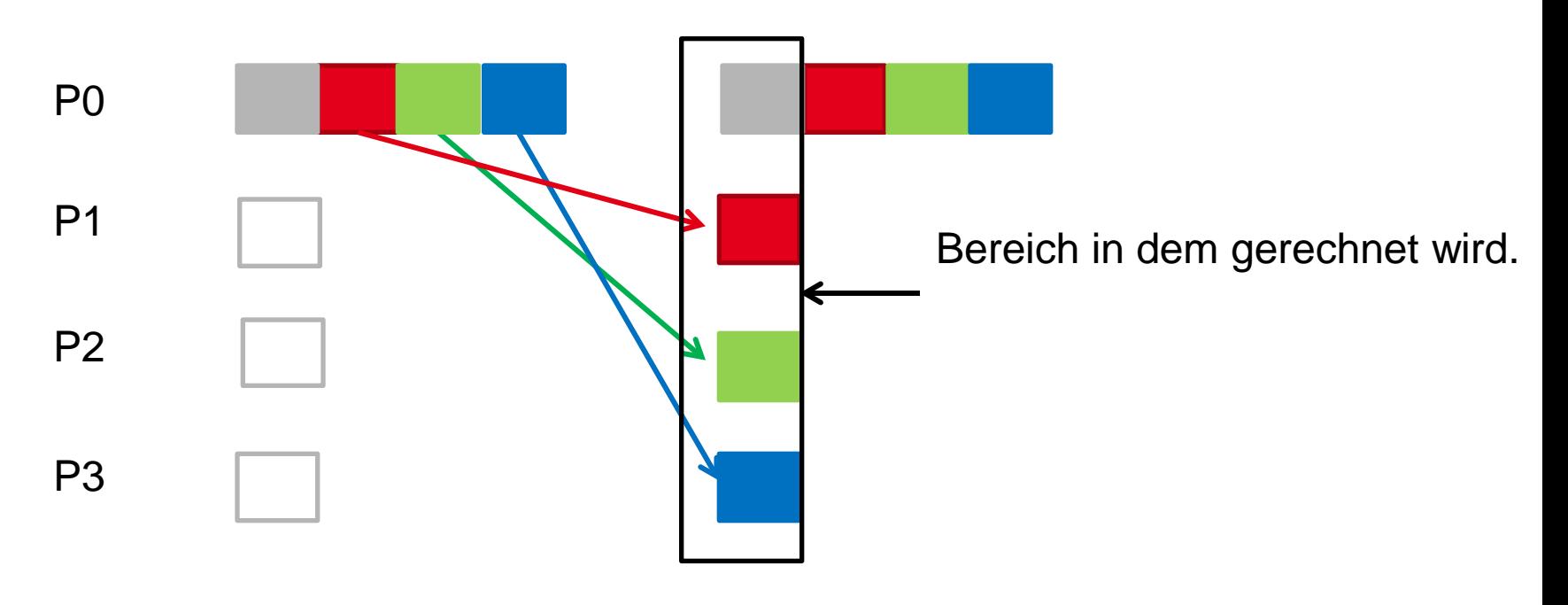

**SS 2014 - Praktikum "Paralleles Progrm. für Geowisssenschaftler"**

**Dr. Hermann-J. Lenhart hermann.lenhart@informatik.uni-hamburg.de**

Seite 4 16.04.2012

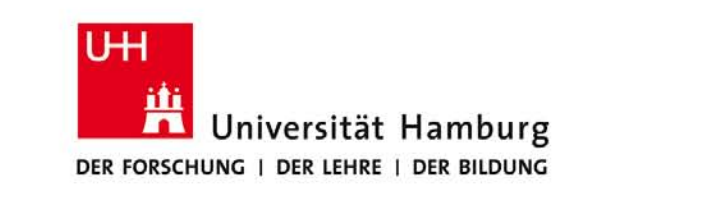

#### **MPI Scatter-Gather**

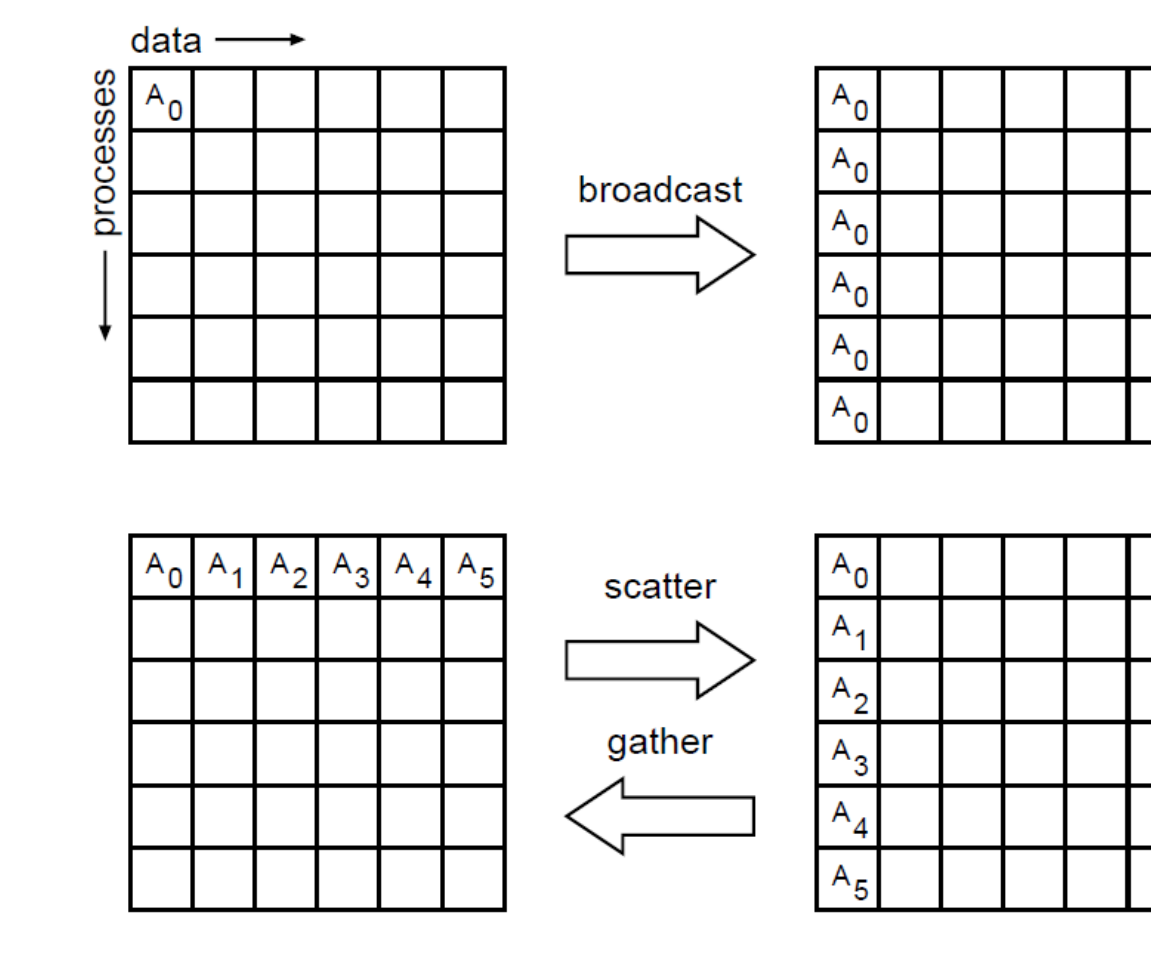

<u>a manji nji nji</u>

**IT IT WIT THE 1** 

(William Gropp ANL, MPI Tutorial)

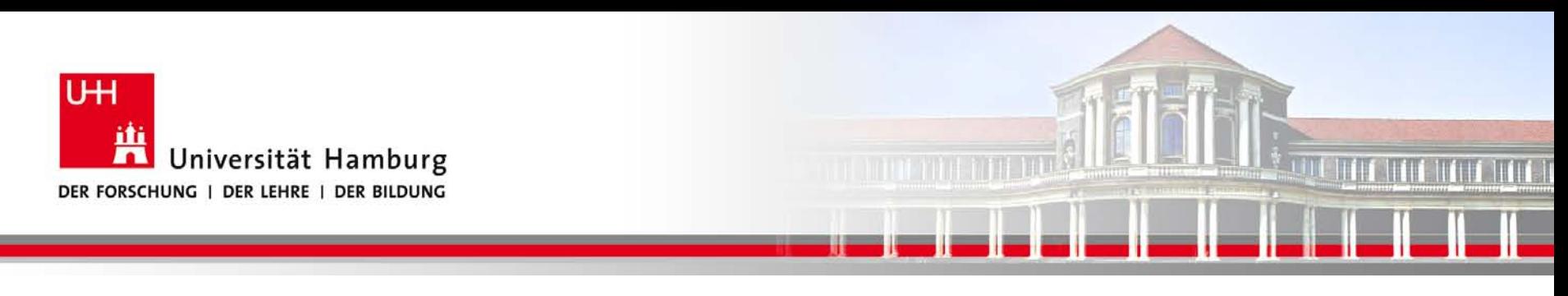

#### **MPI Gather I**

Eine weitere Möglichkeit Teilarrays der Prozesse (z.B. für I/O Zwecke) zusammenzuführen, bietet MPI\_GATHER:

Syntax: MPI\_Gather(Send\_Message, Send\_Count, Sendt\_Datatype, Recv\_Message, Recv\_Count, Recv\_Datatype, Root, Comm, Ierror)

Call MPI\_GATHER (temp, 1, MPI\_Real,

temps,1, MPI\_Real, 0, MPI\_COMM\_World, Ierror)

**SS 2014 - Praktikum "Paralleles Progrm. für Geowisssenschaftler"**

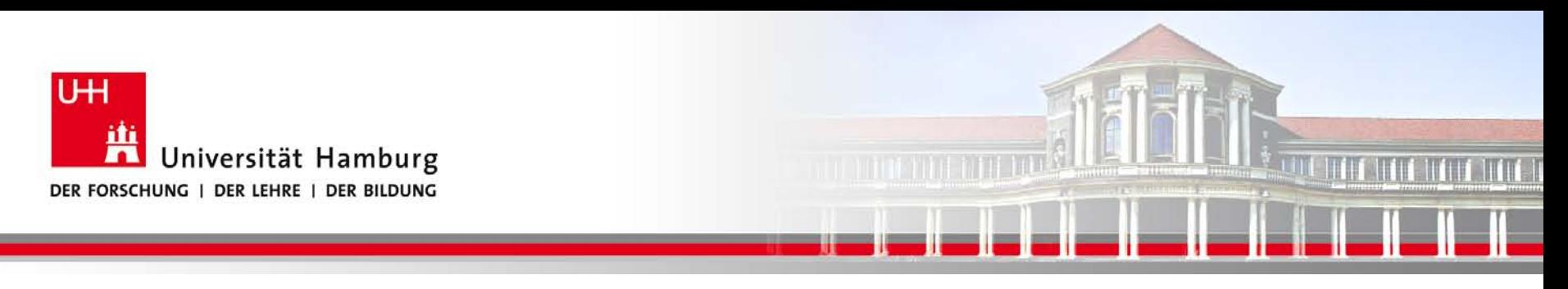

#### **MPI Gather II**

Call MPI\_GATHER(temp, 1, MPI\_Real,

tempAll,1, MPI\_Real, 0, MPI\_COMM\_World, Ierror)

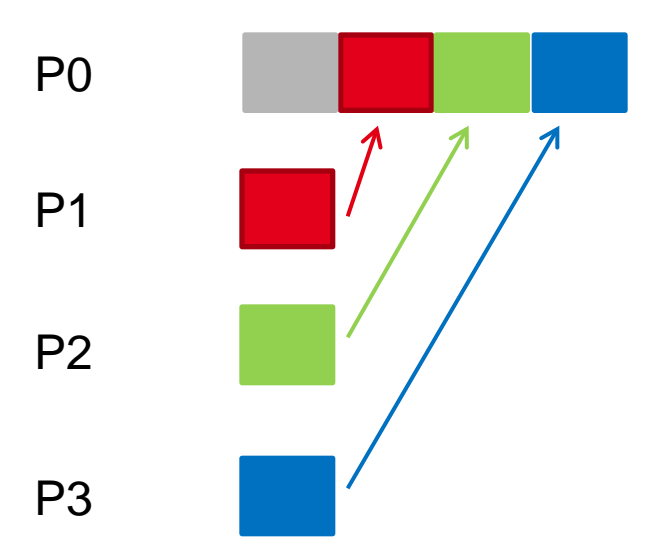

**SS 2014 - Praktikum "Paralleles Progrm. für Geowisssenschaftler"**

**Dr. Hermann-J. Lenhart hermann.lenhart@informatik.uni-hamburg.de**

Seite 7 16.04.2012

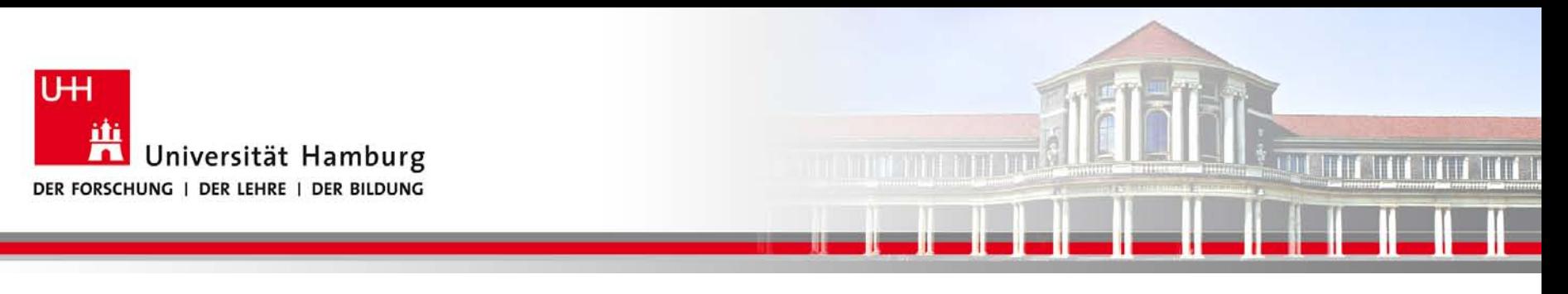

#### **MPI** "Kommunikations Hirarchie I"

Call MPI\_SEND (Message, Count, Datatype, Dest, Tag, *Comm*, Ierror)

MPI\_BCAST (Message, Count, Datatype, Root,*Comm*, Ierror)

Call MPI\_SCATTER(Send\_Message, Send\_Count, Send\_Datatype, Recv\_Message, Recv\_Count, Recv\_Datatype, Root, *Comm*, Ierror) Type : (Send\_/Recv\_) Message (\*)

Integer : (Send\_/Recv\_) Count, (Send\_/Recv\_) Datatype, Tag, Dest/Root, Ierror, *Comm*

**1**6.04.2012 **"Paralleles Progrm. für Geowisssenschaftler" |** hermann.lenhart@informatik.uni-hamburg.de | 16.04.2012 **SS 2014 - Praktikum**

**Dr. Hermann-J. Lenhart hermann.lenhart@informatik.uni-hamburg.de** Seite 8

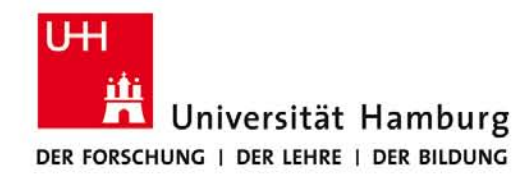

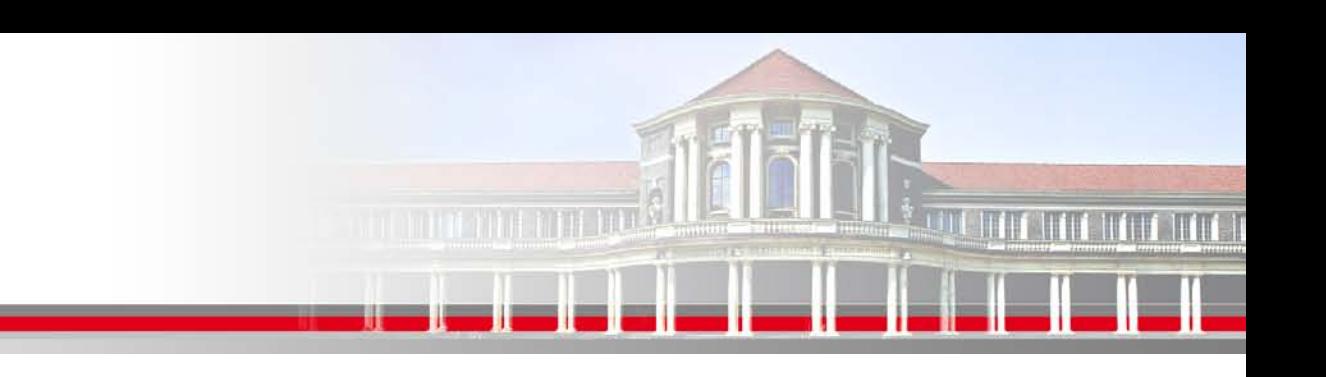

#### **Parallele Bearbeitung einer Matrix I**

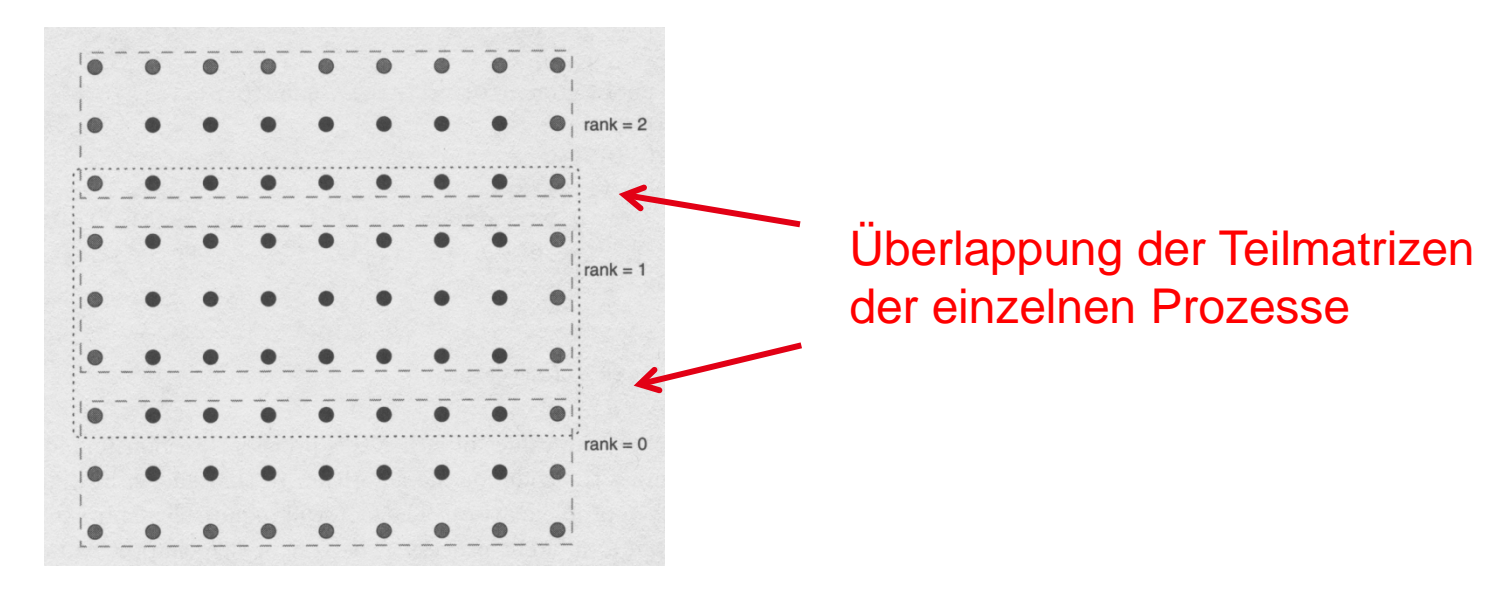

Quelle: Gropp, Lusk & Skjellum Using MPI

**SS 2014 - Praktikum "Paralleles Progrm. für Geowisssenschaftler"**

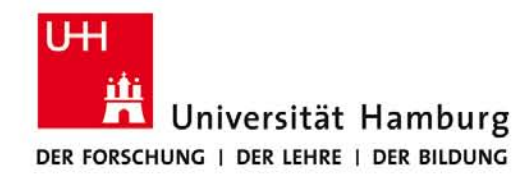

# 

#### **Parallele Bearbeitung einer Matrix II**

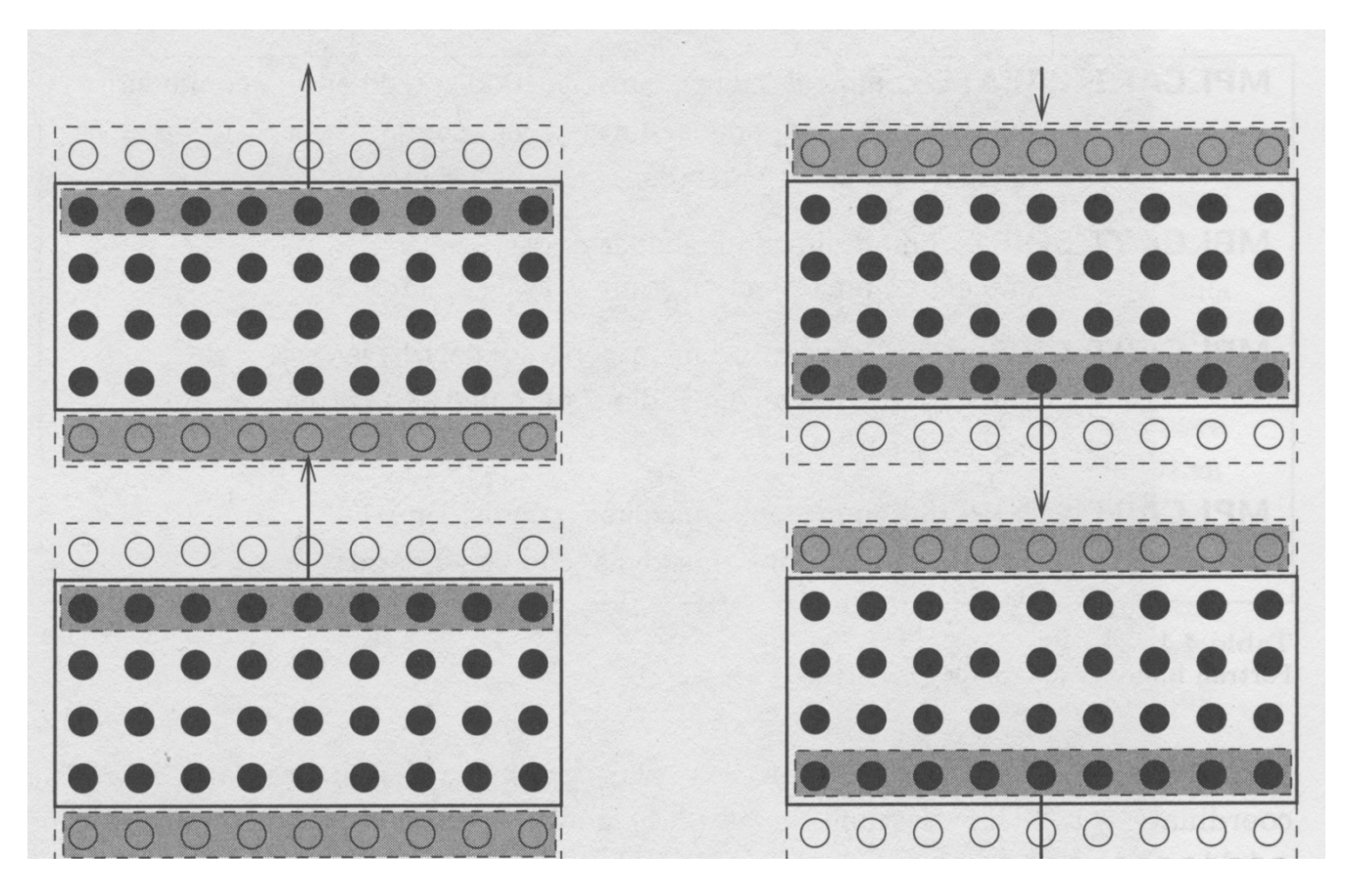

Austausch der Randstreifen im Programmlauf

Quelle: Gropp, Lusk & Skjellum Using MPI

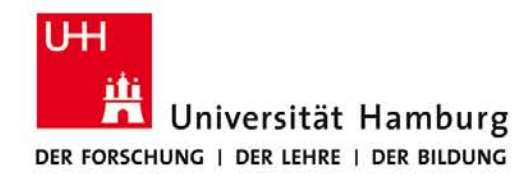

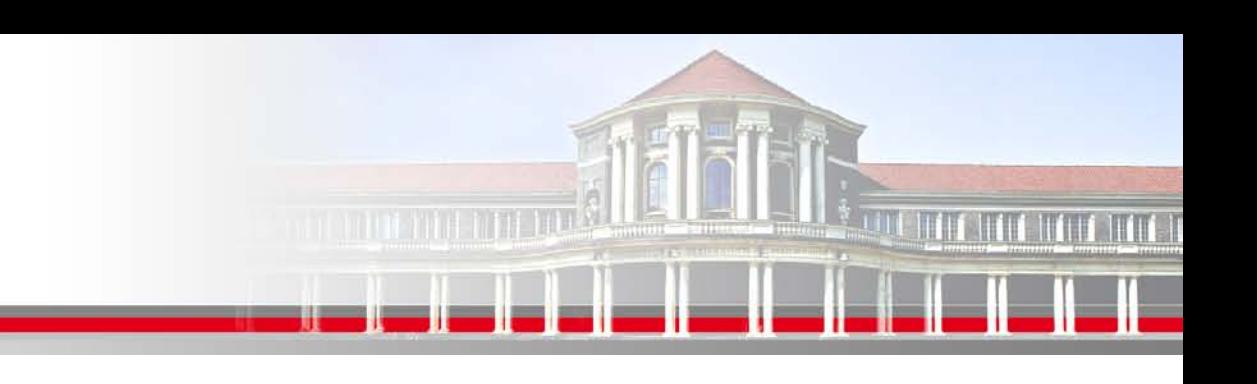

#### **Parallele Bearbeitung einer Matrix III**

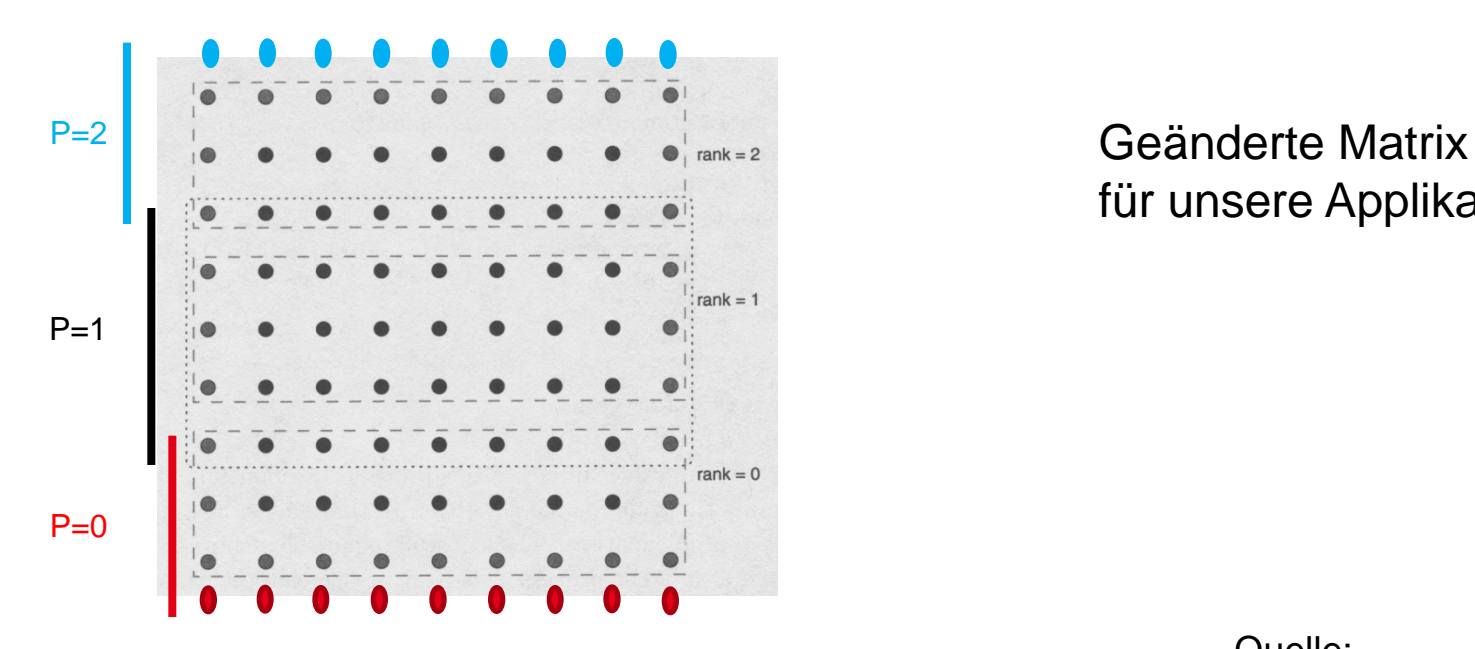

für unsere Applikationen

Quelle: Gropp, Lusk & Skjellum Using MPI

**SS 2014 - Praktikum "Paralleles Progrm. für Geowisssenschaftler"**

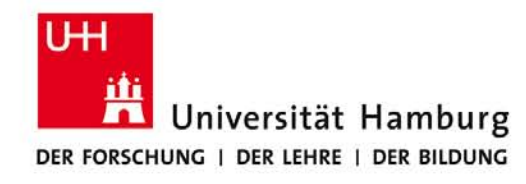

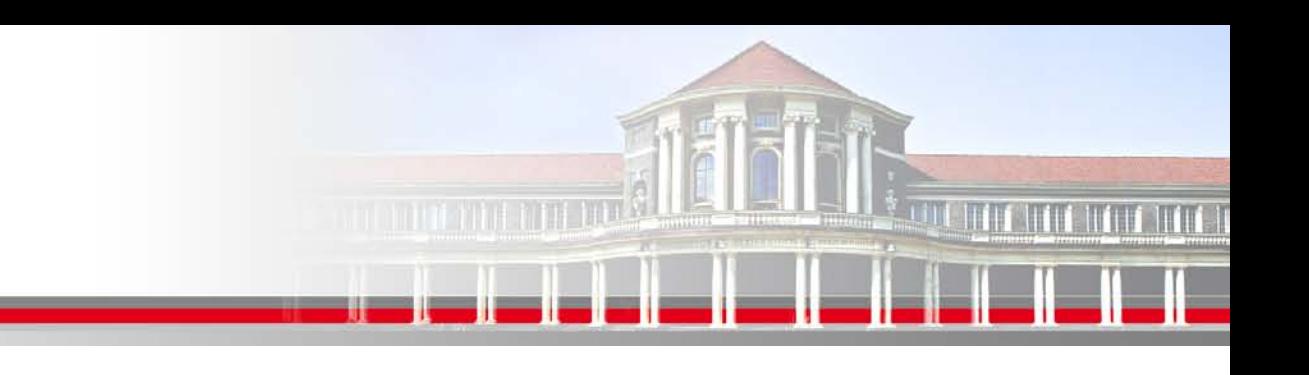

#### **Parallele Bearbeitung einer Matrix IV**

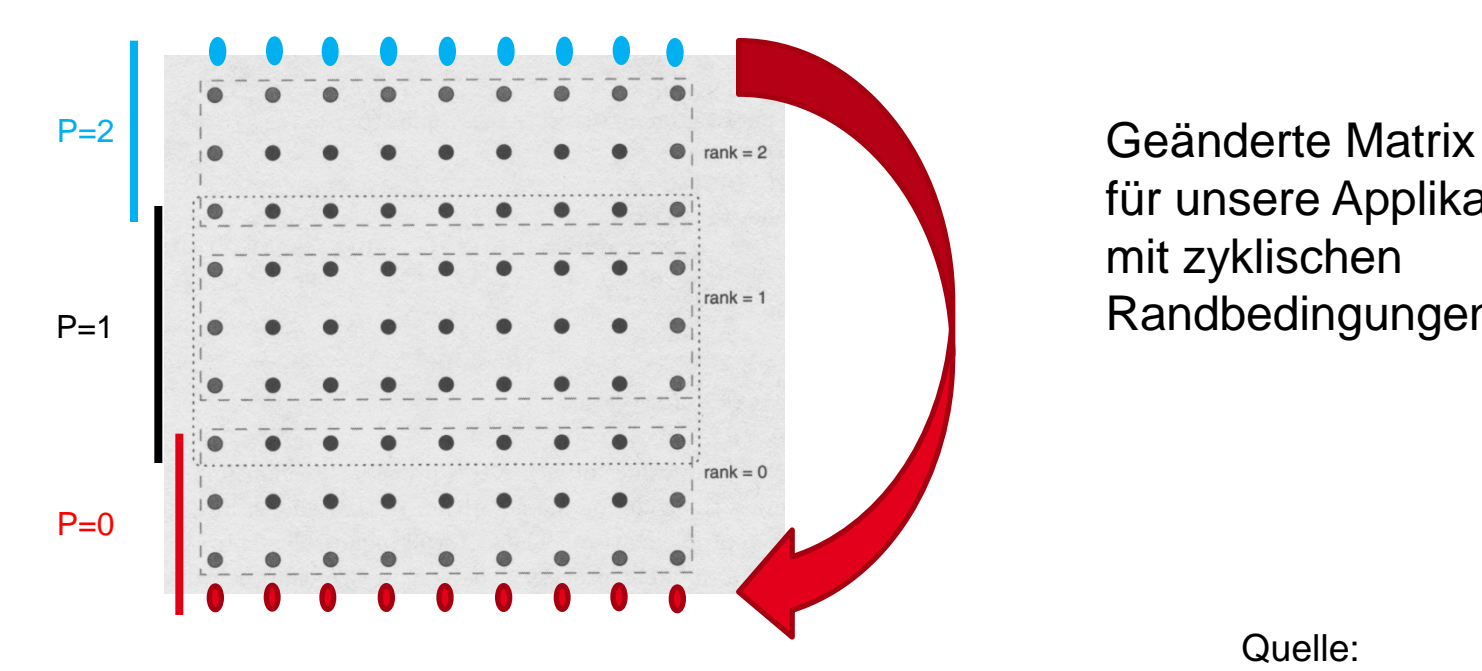

für unsere Applikationen mit zyklischen Randbedingungen

> Quelle: Gropp, Lusk & Skjellum Using MPI

**SS 2014 - Praktikum "Paralleles Progrm. für Geowisssenschaftler"**

**Dr. Hermann-J. Lenhart hermann.lenhart@informatik.uni-hamburg.de**

Seite 12 16.04.2012

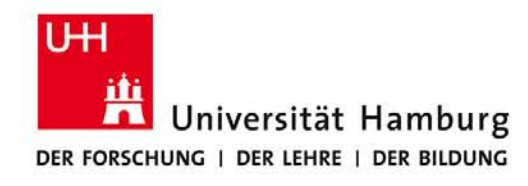

#### **MPI** "Kommunikations Hirarchie II"

Call MPI\_SCATTER (Send\_Message, Send\_Count, Send\_Datatype, Recv\_Message, Recv\_Count, Recv\_Datatype, Root, *Comm*, Ierror)

Call MPI\_SCATTERV(Send\_Mesage, Send\_Count, **Displacement**, Send\_Datatype,

Recv Mesage, Recv Count, Recv Datatype,

Root, *Comm*, Ierror)

Type (Send\_/Recv\_)Message (\*)

Integer (Send\_/Recv\_) Count, (Send\_/Recv\_) Datatype, **Displacement**,

Root, Ierror, *Comm*

 16.04.2012 **"Paralleles Progrm. für Geowisssenschaftler"SS 2014 - Praktikum**

#### **Beispiel Verwendung von Scatterv:**

```
real*8, allocatable, dimension(:,:) :: data, partData
integer :: intervals, ierr, rank, numThreads
integer, dimension(:), allocatable :: sendCounts, recvCounts, displs, partRows
```

```
intervals=99
allocate(data(intervals+1,intervals+1)
```

```
Vorraussetzung: mod(intervals+1,numThreads) == 0
partRows(:) = (intervals+1)/numThreads
sendCounts(1:numThreads) = (intervals+1)*partRows(1)
do i=1,numThreads
displs(i) = (i-1)*partRows(1)*(intervals+1)
end do
```

```
recvCounts=(intervals+1)*partRows(rank+1)
allocate(partData(intervals+1,partRows(rank+1)+2))
```

```
call MPI_SCATTERV(data,sendCounts,displs,MPI_DOUBLE_PRECISION,&
&partData(1,2), recvCounts,MPI_DOUBLE_PRECISION,
&master,MPI_COMM_WORLD,ierr)
```
#### **Beispiel Verwendung von Scatterv:**

```
real*8, allocatable, dimension(:,:) :: data, partData
integer :: intervals, ierr, rank, numThreads
integer, dimension(:), allocatable :: sendCounts, recvCounts, displs, partRows
```

```
intervals=99
allocate(data(intervals+1,intervals+1) Matrix data(100X100)
```
**Vorraussetzung: mod(intervals+1,numThreads) == 0 partRows(:) = (intervals+1)/numThreads partRows(:) = =100/4 = 25 sendCounts(1:numThreads) = (intervals+1)\*partRows(1)**

 **sendCounts(1:4)=100\*25=2500**

```
do i=1,numThreads 
displs(i) = (i-1)*partRows(1)*(intervals+1) displ = /0, 2500,5000,7500/ 
end do
```

```
recvCounts=(intervals+1)*partRows(rank+1)
allocate(partData(intervals+1,partRows(rank+1)+2))
```
**SS 2014 - Praktikum &master,MPI\_COMM\_WORLD,ierr)call MPI\_SCATTERV(data,sendCounts,displs,MPI\_DOUBLE\_PRECISION,& &partData(1,2), recvCounts,MPI\_DOUBLE\_PRECISION,**

#### **Beispiel Verwendung von Scatterv:**

```
real*8, allocatable, dimension(:,:) :: data, partData
integer :: intervals, ierr, rank, numThreads
integer, dimension(:), allocatable :: sendCounts, recvCounts, displs, partRows
```
**intervals=99** allocate(data(intervals+1,intervals+1) Matrix data(100X100)

**Vorraussetzung: mod(intervals+1,numThreads) == 0 partRows(:) = (intervals+1)/numThreads partRows(:) = =100/4 = 25 sendCounts(1:numThreads) = (intervals+1)\*partRows(1)**

 **sendCounts(1:4)=100\*25=2500**

```
do i=1,numThreads 
displs(i) = (i-1)*partRows(1)*(intervals+1) displ = /0, 2500,5000,7500/ 
end do
```

```
allocate(partData(intervals+1,partRows(rank+1)+2)) Matrix partData(100,27)
recvCounts=(intervals+1)*partRows(rank+1) recvCounts=100*25=2500
```
**call MPI\_SCATTERV(data,sendCounts,displs,MPI\_DOUBLE\_PRECISION,& &partData(1,2), recvCounts,MPI\_DOUBLE\_PRECISION, &master,MPI\_COMM\_WORLD,ierr) master=0**

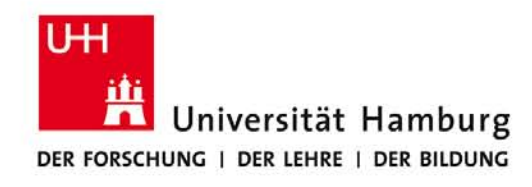

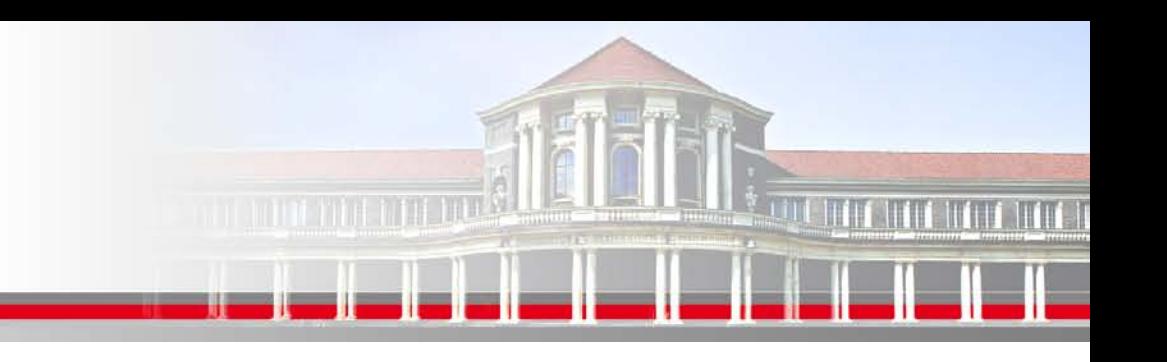

#### **MPI Scatterv / Gaterv**

Call MPI\_SCATTERV (Send\_Message, Send\_Count, **Displacement ,**Send\_Datatype, Recv\_Message, Recv\_Count, Recv\_Datatype, Root, *Comm*, Ierror)

Call MPI\_GATHERV (Send\_Message, Send\_Count, Send\_Datatype,

Recv\_Message, Recv\_Count, **Displacement,** Recv\_Datatype,

Root, *Comm*, Ierror)

Type (Send\_/Recv\_)Message (\*)

Integer (Send\_/Recv\_) Count, (Send\_/Recv\_) Datatype, **Displacement**,

Root, Ierror, *Comm*

 16.04.2012 **"Paralleles Progrm. für Geowisssenschaftler"SS 2014 - Praktikum**

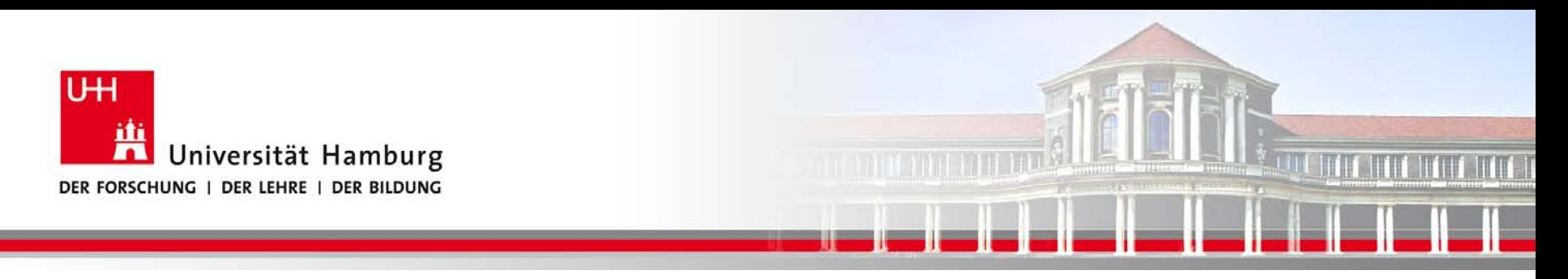

#### **Danke das wars!**

**SS 2014 - Praktikum "Paralleles Progrm. für Geowisssenschaftler"**

**Dr. Hermann-J. Lenhart hermann.lenhart@informatik.uni-hamburg.de**

Seite 18 16.04.2012